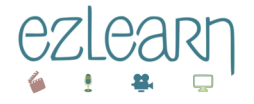

# **Programme**

Formation de formateur

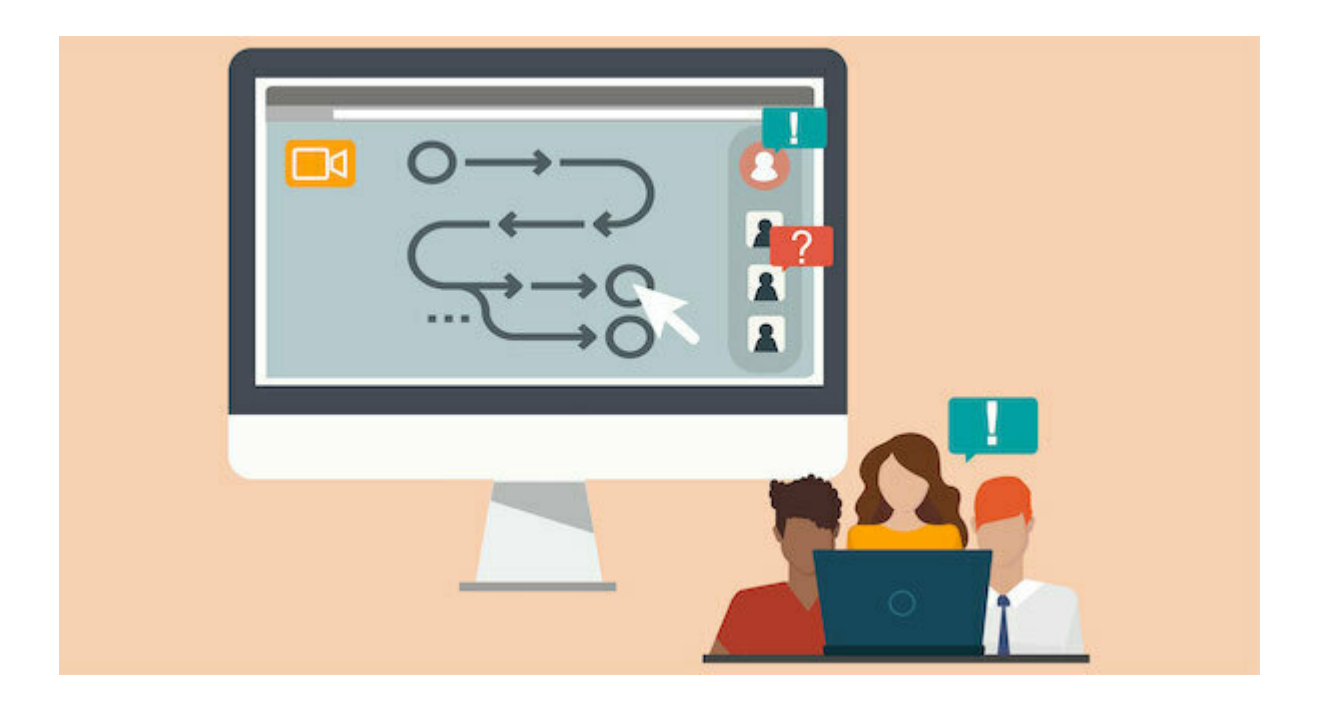

Version : v1.0 Date : 5 juillet 2022 Éditeur : Ezlearn Conseil - fbertelet@ezlearnconseil.fr Auteur(s) : Frédérique Bertelet

# 1. Créer un LMS (espace d'apprentissage numérique) - 15 h

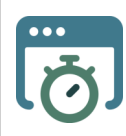

**5x3h étalées sur 3 semaines - en présentiel ou à distance.**

# **Objectif : Créer un LMS (Learning Management System) favorisant l'engagement et l'apprentissage actif**

#### $\blacktriangle$

 $\bullet$ 

--------------

#### **Public visé par la formation – Prérequis**

**Public visé** : **Formateur ou responsable pédagogique d'organisme de formation désirant digitaliser leurs formations**.

Prérequis :

- formateur initié à l'ingénierie de conception de formation
- bonne pratique des outils bureautique, informatique, navigation web.
- disposer d'un ordinateur récent et d'une connexion internet à haut débit (entre 512 kb/s et 30 Mb/s), webcam, micro-casque.

#### **Compétences visées / objectifs opérationnels**

A l'issue de la formation, vous serez capable de :

- Choisir un LMS et des outils numériques cohérents avec vos moyens et vos besoins
- Communiquer et interagir avec les apprenants pour favoriser l'engagement
- Appréhender l'administration fonctionnelle d'un LMS
- Créer un parcours d'apprentissage actif répondant aux objectifs d'apprentissage et adapté au public apprenant

#### **Points forts de la formation : Accompagnement à créer votre LMS** Ţ

**Accompagnement :** Tutorat - Réponses à vos questions particulières.

- ☞ Formation / action : **vous créez votre espace d'apprentissage en ligne**
- ☞ Formatrice diplômée en e-formation et environnements numériques d'apprentissage

#### **Contenu de la formation**  $\mathbf{\mathbf{\Phi}}$

Séance 1 **un LMS Kesako ?**

Les principales fonctions d'un LMS

Comparer diverses solutions de mise à disposition de cours en ligne

#### **Travaux pratiques Initier le cahier des charges de votre LMS**

#### Séance 2 **LMS, l'espace d'apprentissage**

Inscrire et administrer des utilisateurs

Identifier les outils pour

- communiquer et interagir
- accompagner les apprenants
- présenter, évaluer ou apprendre

#### **Travaux pratiques en groupe Créer et peupler une formation**

Séance 3 **Différentes Modalités**

- individualiser la formation
- faire collaborer
- Utiliser les badges pour renforcer l'auto-estime

#### **Travaux pratiques : Conception d'une activité collaborative**

#### Séance 4 **Administrer un LMS**

- Intégrer les obligations RGPD
- Sauvegarder et exporter une formation
- Exporter les traces et preuves des apprentissage
- Etre autonome dans la gestion de son LMS

#### Séance 5 **C'est à vous !**

**Concevoir et créer une situation d'apprentissage répondant à objectif pédagogique, dans un LMS.** Présenter la situation en argumentant ses choix

#### **Modalités pédagogiques et techniques**

**Modalité** : La formation se déroule au choix :

- 100 % à distance (réunions synchrones) ou
- en présence dans vos locaux

**Durée** : 15 heures réparties en 5 demi-journées : 13h30 à 16h30.

**Etalement** : sur 3 semaines

**Nombre de stagiaires :** 2 min, 6 max.

J'accompagne également des personnes individuellement, me contacter.

#### **Modalités techniques :**

- Plateforme LMS (Learning Management System) de Ezlearn conseil
- Plateforme de Classe Virtuelle (zoom) pour la modalité à distance
- Inscription sur la plateforme *Moodlecloud*, le 1er jour de la formation

Ø

### Supports Pédagogiques

Un support de cours multimédia interactif en ligne est consultable pendant la formation. Les documents PDF ressources et cours sont téléchargeables à l'issue de la formation.

### Evaluations

Ø

 $\bullet$ 

Les compétences acquises sont évaluées lors de la présentation d'une situation d'apprentissage dans votre LMS. Une évaluation à chaud est effectuée en fin de formation et éventuellement un évaluation à froid quelques mois après la fin de la formation.

## **Pour candidater**

Pour vous inscrire à la formation, contactez-moi Tel 06 08 48 72 32 - Mail : fbertelet@ezlearnconseil.fr (pensez à nous laisser votre numéro de téléphone). Je vous contacterai au plus vite pour convenir d'un rendez-vous préalable obligatoire avant inscription (3 jours max). Les admissions sont fermées 11 jours avant le démarrage de la formation.

### **Accessibilité**

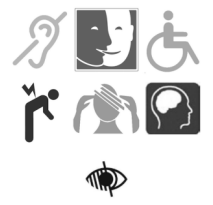

Sous-titrage des vidéos, transcript des podcasts , descriptif des images. Nous avons prévu un rythme de formation qui permet de faire face à la fatigabilité. Prenez contact sans tarder avec la référente handicap : Frédérique Bertelet fbertelet@ezlearnconseil.fr

#### **Prix**  $\bullet$

1260 € net / stagiaire (valable durant 30 jours) hors certification.

Paiement à 30 jours fin de mois, un acompte de 30 % à la commande sera demandé.

#### **Formatrice**

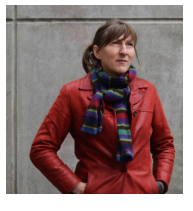

Consultante indépendante, j'accompagne les formateurs et organismes de formation à la digitalisation de leur formation. Je travaille dans l'audiovisuel depuis 30 ans. Objectif : permettre l'apprentissage par l'activité et avec des médias variés. Fil rouge : l'accompagnement de l'apprenant, à distance c'est capital !

Dada : le multimédia learning et le storytelling car j'affectionne l'audio et la vidéo.

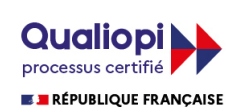

Ezlearn Conseil s'est engagé à garantir des prestations de formation de qualité. Ezlearn Conseil est certifié Qualiopi pour ses actions de formation et est déclaré auprès de la DREETS Occitanie : n° activité: 76310885631.

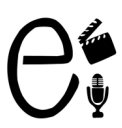

**Retrouvez toutes les informations sur notre site** <https://ezlearnconseil.fr/>